# Generative Adversarial Networks and AutoEncoders

### ECEN 478

Dr. Mahmoud Nabil Mahmoud mnmahmoud@ncat.edu

North Carolina A & T State University

April 5, 2022

4 D F

ECEN 478 April 5, 2022 1 / 31

14 E K 4 E

 $2990$ 

## <span id="page-1-0"></span>**Outline**

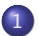

### 1 [Generative Adversarial Networks](#page-1-0)

**[Transfer Learning](#page-9-0)** 

### [Auto-Encoders](#page-17-0)

[Deep Learning Frameworks](#page-30-0)

 $298$ 

 $\leftarrow$   $\leftarrow$   $\leftarrow$ 

## Generative Adversarial Networks

Generative adversarial networks (GANs) are architectures that use two neural networks, pitting one against the other (thus the "adversarial") in order to generate new, synthetic instances of data that can pass for real data.

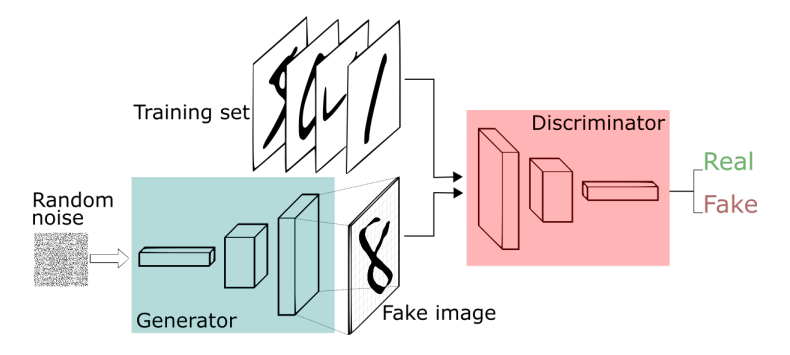

4 D F

## GAN Example<sup>1</sup>

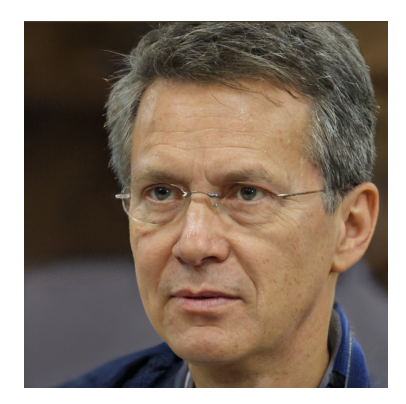

1 <https://www.thispersondoesnotexist.com/>

E

 $298$ 

イロト イ御 トイミトイ

## GANs steps

- When training begins, the generator produces obviously fake data, and the discriminator quickly learns to tell that it's fake.
- As training progresses, the generator gets closer to producing output that can fool the discriminator.
- Finally, if generator training goes well, the discriminator gets worse at telling the difference between real and fake. It starts to classify fake data as real, and its accuracy decreases.

 $QQQ$ 

# GANs Loss

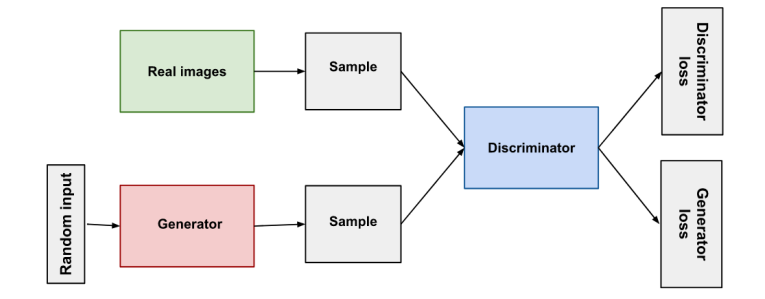

 $-990$ 

すロト (個) すきトイをトッを

# <span id="page-6-0"></span>The Discriminator Training

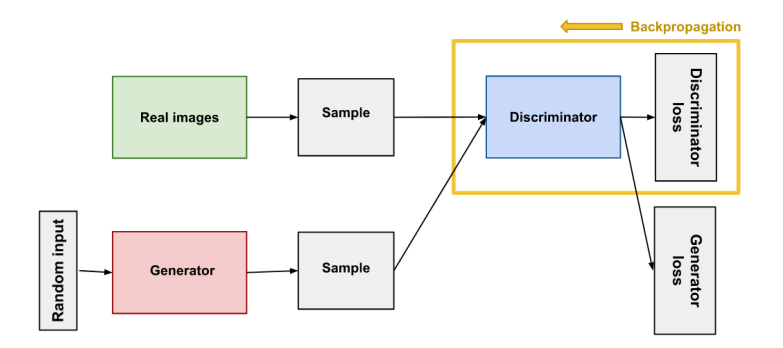

The discriminator's training data comes from two sources:

- Real data instances, such as real pictures of people.
- Fake data instances created by the generator.

 $200$ 

 $\sqrt{m}$   $\rightarrow$   $\sqrt{m}$   $\rightarrow$   $\sqrt{m}$ 

4 **ED** 

# <span id="page-7-0"></span>The Generator Training

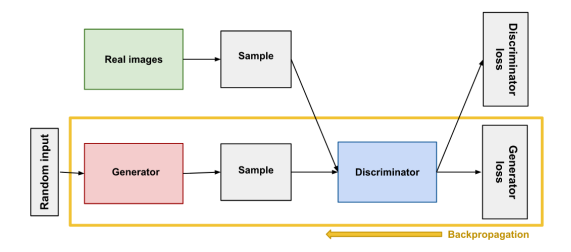

Generator Training Steps:

- **•** Sample random noise.
- <sup>2</sup> Produce generator output from sampled random noise.
- Get discriminator "Real" or "Fake" classification for generator output.
- <sup>4</sup> Calculate loss from discriminator classification.
- <sup>5</sup> Back-propagate through both the discriminator and generator to obtain gradients.
- <sup>6</sup> Use gradients to change only the generator [we](#page-6-0)[ig](#page-8-0)[h](#page-6-0)[ts.](#page-7-0)

# <span id="page-8-0"></span>Training GAN

### Alternating Training

- **1 GAN training proceeds in alternating periods:**
- The discriminator trains for one or more epochs. The generator trains for one or more epochs. Repeat steps 1 and 2 to continue to train the generator and discriminator networks.

 $QQ$ 

(ロト (個) (ミト (重)

## <span id="page-9-0"></span>**Outline**

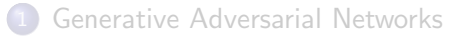

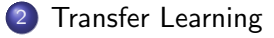

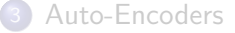

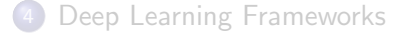

メロトメ 倒 トメ ミトメ ミト

重

 $298$ 

# What is Transfer Learning?

### Transfer Learning

Transfer learning is a machine learning technique where a model trained on one task is re-used on a second related task.

Only works in deep learning if the model features learned from the first task are general.

VS

### **Traditional ML**

### Isolated, single task learning:  $\circ$ Knowledge is not retained or accumulated. Learning is performed w.o. considering past learned knowledge in other tasks

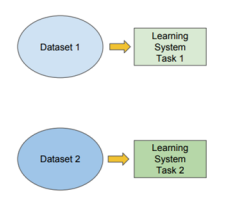

### **Transfer Learning**

- Learning of a new tasks relies on the previous learned tasks:
	- Learning process can be faster, more accurate and/or need less training data

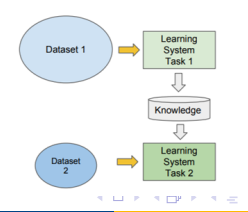

 $200$ 

ECEN 478 April 5, 2022 11 / 31

# Transfer Learning Idea

- Take a network trained on different domain for a different Source Task.
- Adapt it to for your domain and Target Task

### **Variations**

- Same domain, differnet task.
- Different domain, same task.

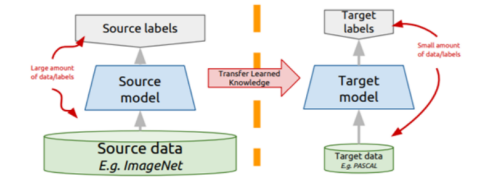

イロト イ押ト イヨト イヨ

 $QQ$ 

# Why Transfer Learning?

- Alternative is to build model from scratch
	- Time cosuming
	- Hard feature engineering process.
- Can Lessen the data demands.
- **•** Transfer Learning can be used for privacy.
- Can be used to improve a model performance.

4 D F

## How does it work?

- Deep learning systems and models are layered architectures that learn different features at different layers.
- The initial layers have been seen to capture generic features, while the later ones focus more on the specific task at hand.

Deep neural networks learn hierarchical feature representations

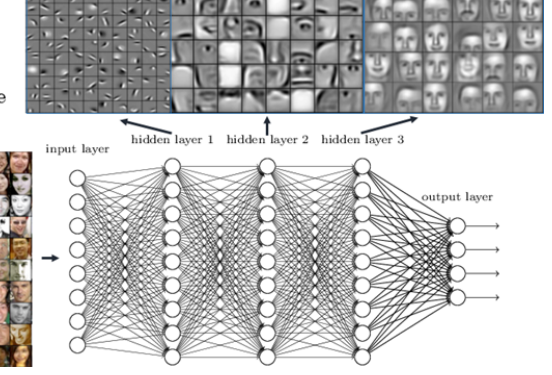

4 D F

### How does it work?

• The key idea is to leverage the pre-trained model's weighted layers to extract features but not to update the weights of the model's layers during training with new data for the new task.

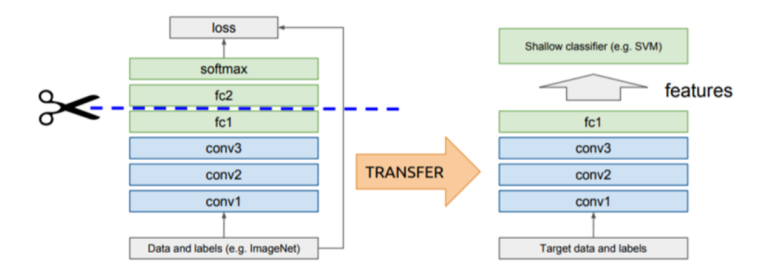

 $\Omega$ 

イロト イ押 トイヨ トイヨト

### Freeze or Fine-tune

- **Freezed layers:** not updated during backprop.
- **Fine-tuned layer:** updated during backprop.

In general, we can set learning rates to be different for each layer. Our goal is retraining the head of a network to recognize classes it was not originally intended for.

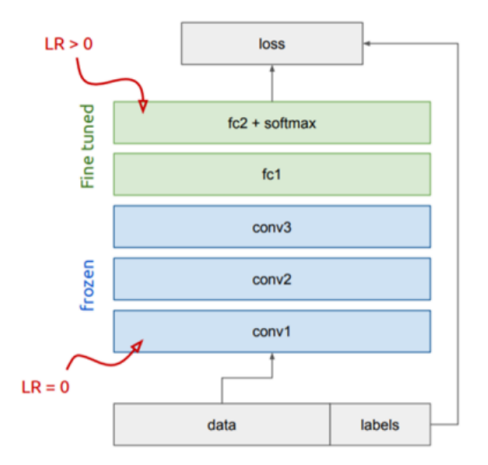

 $QQ$ 

### Freeze and Fine-tune

- **1** If you have very small dataset you may freeze all layers except softmax in the source model and replace it and train only softmax of target model.
- **2** If you have small dataset you may freeze large number of layers in the source model while train low number of layers.
- **3** If you have large dataset you may freeze low number of layers while train more number of layers.

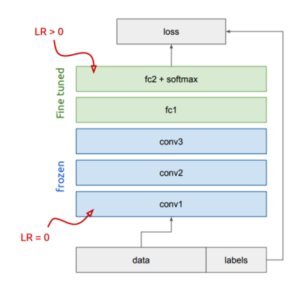

∢ ロ ▶ . ∢ 伺 ▶ . ∢ ヨ ▶ . ∢ ヨ ▶

 $200$ 

## <span id="page-17-0"></span>**Outline**

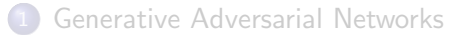

**[Transfer Learning](#page-9-0)** 

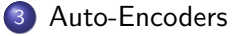

[Deep Learning Frameworks](#page-30-0)

メロトメ 倒 トメ ミトメ ミト

重

 $298$ 

# Unsupervised Learning

We have access to  $\{x_1, x_2, \ldots, x_\mathsf{N}\}$  but not  $\{y_1, y_2, \ldots, y_\mathsf{N}\}$  (where  $x_i$  is the data sample  $i$  and  $y_i$  is the target)

Why would we want to tackle such a task:

**1** Extracting interesting information from data

- Clustering
- Discovering interesting trend
- Data compression
- <sup>2</sup> Learn better representations

 $\Omega$ 

→ 何 ▶ → ヨ ▶ → ヨ ▶

## Unsupervised Representation Learning

Force our **representations** to better model input distribution

- Not just extracting features for classification
- Asking the model to be good at representing the data and not overfitting to a particular task (we get this with ImageNet, but maybe we can do better)
- **•** Potentially allowing for better generalization

Use for **initialization of supervised task**, especially when we have a lot of unlabeled data and much less labeled examples

 $\Omega$ 

イロト イ押ト イヨト イヨト

Self (i.e. self-encoding)

K ロ ▶ K @ ▶ K 할 ▶ K 할 ▶ ① 할 → ① 의 ①

### Self (i.e. self-encoding)

**•** Feed forward network intended to reproduce the input

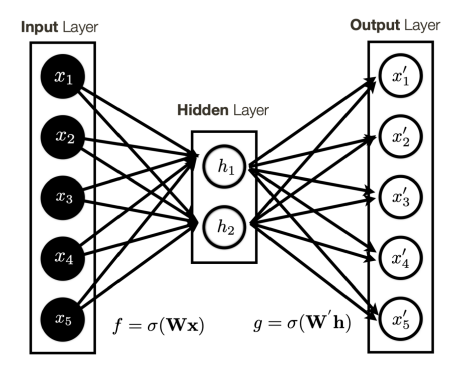

メロトメ 倒 トメ ヨ トメ ヨ ト

 $299$ 

### Self (i.e. self-encoding)

- **•** Feed forward network intended to reproduce the input
- Encoder/Decoder architecture Encoder:  $\mathbf{h} = \sigma(\mathbf{W}\mathbf{x})$ Decoder  $f = \sigma(W'h)$

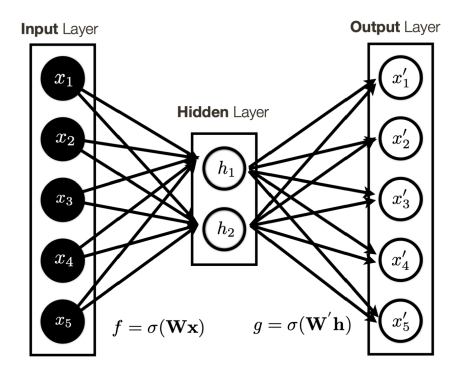

イロト イ押ト イヨト イヨト

 $QQQ$ 

### Self (i.e. self-encoding)

- **•** Feed forward network intended to reproduce the input
- Encoder/Decoder architecture Encoder:  $\mathbf{h} = \sigma(\mathbf{W}\mathbf{x})$ Decoder  $f = \sigma(W'h)$
- **•** Score function

$$
\mathbf{x'} = h(f(\mathbf{x}))
$$

$$
\ell(\mathbf{x'}, \mathbf{x})
$$

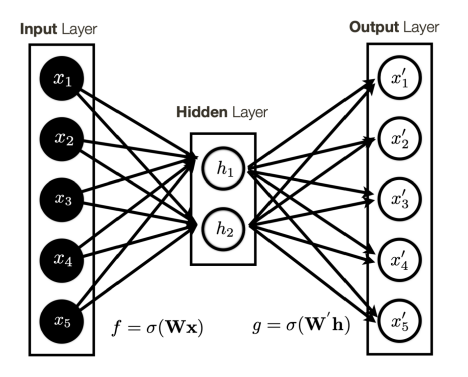

イロト イ押ト イヨト イヨト

 $QQQ$ 

# Autoencoders: Hidden Layer Dimensionality

### Smaller than the input

- Will compress the data, reconstruction of the data is difficult unless you have the decoder
- Linear-linear encoder-decoder with Euclidian loss is actually equivalent to PCA (Principal Component Analysis)

### Larger than the input

- Can trivially learn to just copy, no structure is learned (unless you regularize)
- Does not encourage learning of meaningful features

 $\Omega$ 

→ 何 ▶ → ヨ ▶ → ヨ ▶

# <span id="page-25-0"></span>De-noising Autoencoder

- Idea: add noise to input but learn to reconstruct the original
	- Leads to better representations
	- Prevents copying
- Note: different noise is added during each epoch

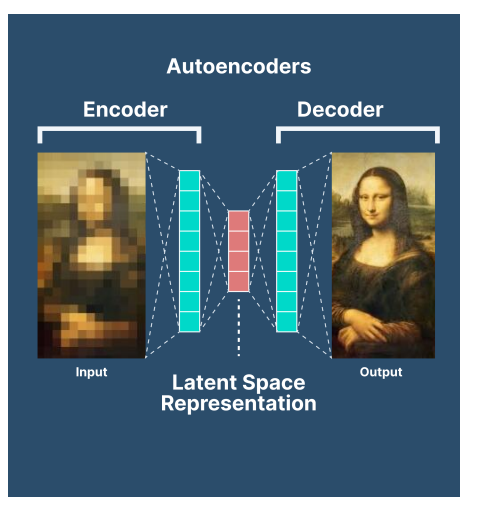

イロト イ母 トイヨ トイヨ

 $QQ$ 

[Pathak et al., 2016]

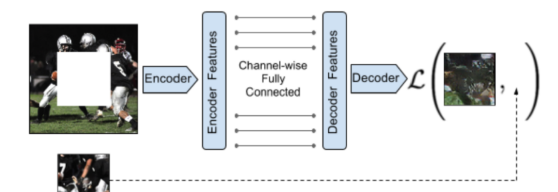

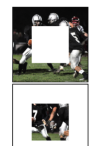

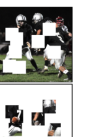

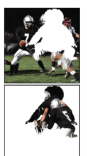

(a) Central region

(b) Random block

メロトメ 倒 トメ ミトメ ミト

(c) Random region

造 **ECEN 478 April 5, 2022** 24 / 31

 $299$ 

[Pathak et al., 2016]

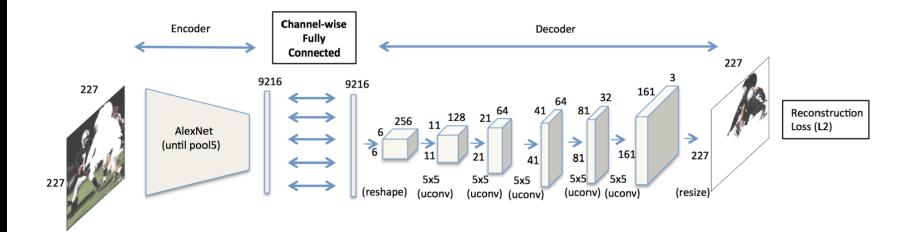

 $299$ 

イロト イ部 トイモ トイモト

[ Pathak et al., 2016]

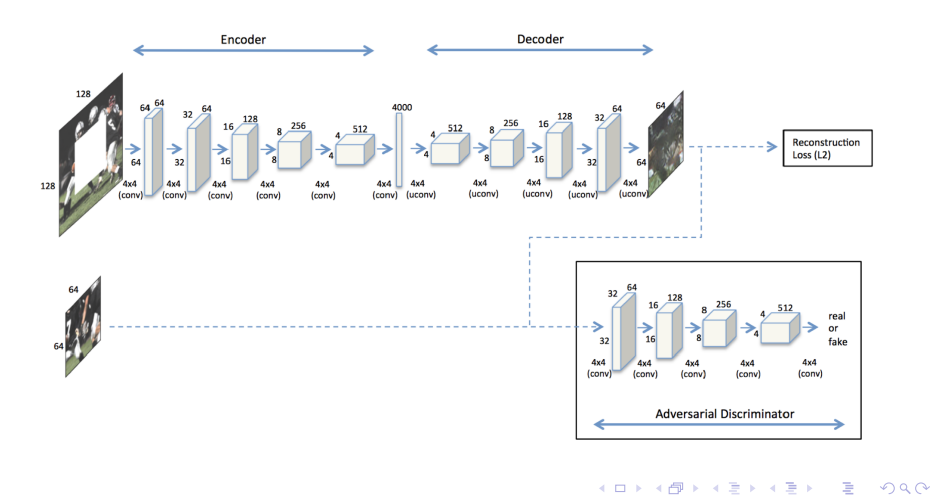

[Pathak et al., 2016]

<span id="page-29-0"></span>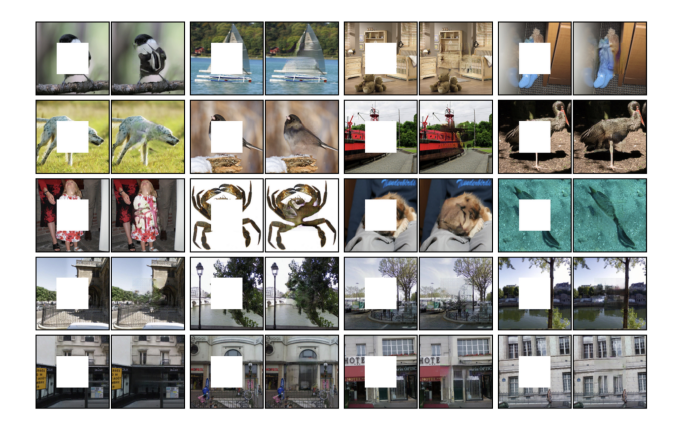

 $-990$ 

イロト イ団 トイ ヨト イヨト 一番

## <span id="page-30-0"></span>**Outline**

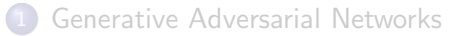

**[Transfer Learning](#page-9-0)** 

### [Auto-Encoders](#page-17-0)

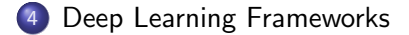

重

 $298$ 

<span id="page-31-0"></span>**• TensorFlow FTensorFlow** 

- **TensorFlow FTensorFlow** 
	- Google's Tensorflow the most popular Deep Learning.

 $\Omega$ 

イロト イ押 トイヨ トイヨ トーヨ

- **TensorFlow FTensorFlow** 
	- Google's Tensorflow the most popular Deep Learning.
	- TF needs a lot of coding.

 $\Omega$ 

 $A \Box B$   $A \Box B$   $A \Box B$   $A \Box B$   $A \Box B$   $A$ 

- **TensorFlow FTensorFlow** 
	- Google's Tensorflow the most popular Deep Learning.
	- TF needs a lot of coding.
- **O** PyTorch PYTORCH

 $\Omega$ 

イロト イ押 トイヨ トイヨ トーヨ

- **TensorFlow FTensorFlow** 
	- Google's Tensorflow the most popular Deep Learning.
	- TF needs a lot of coding.
- **•** PyTorch PYTORCH
	- Was developed for Facebook services

 $\Omega$ 

イロト イ押ト イヨト イヨト

- **O** TensorFlow **PTensorFlow** 
	- Google's Tensorflow the most popular Deep Learning.
	- TF needs a lot of coding.
- **•** PyTorch PYT6RCH
	- Was developed for Facebook services
	- In PyTorch, you can use standard debuggers, for example, pdb or PyCharm.

 $\Omega$ 

イロト イ押ト イヨト イヨト

- **O** TensorFlow **PTensorFlow** 
	- Google's Tensorflow the most popular Deep Learning.
	- TF needs a lot of coding.
- **O** PyTorch PYTORCH
	- Was developed for Facebook services
	- In PyTorch, you can use standard debuggers, for example, pdb or PyCharm.

イロト イ押ト イヨト イヨト

 $\Omega$ 

• Sonnet Sonnet

- **O** TensorFlow **PTensorFlow** 
	- Google's Tensorflow the most popular Deep Learning.
	- TF needs a lot of coding.
- **O** PyTorch PYTORCH
	- Was developed for Facebook services
	- In PyTorch, you can use standard debuggers, for example, pdb or PyCharm.

→ 何 ▶ → ヨ ▶ → ヨ ▶

4 **ED** 

- Sonnet Sonnet
	- Built on top of TensorFlow.

- **O** TensorFlow **PTensorFlow** 
	- Google's Tensorflow the most popular Deep Learning.
	- TF needs a lot of coding.
- **O** PyTorch PYTORCH
	- Was developed for Facebook services
	- In PyTorch, you can use standard debuggers, for example, pdb or PyCharm.

- Sonnet Sonnet
	- Built on top of TensorFlow.
	- High-level object-oriented libraries.

- **O** TensorFlow **PTensorFlow** 
	- Google's Tensorflow the most popular Deep Learning.
	- TF needs a lot of coding.
- **O** PyTorch PYTORCH
	- Was developed for Facebook services
	- In PyTorch, you can use standard debuggers, for example, pdb or PyCharm.

 $\Omega$ 

- Sonnet Sonnet
	- Built on top of TensorFlow.
	- High-level object-oriented libraries.
- **A** Keras K Keras

- **O** TensorFlow **PTensorFlow** 
	- Google's Tensorflow the most popular Deep Learning.
	- TF needs a lot of coding.
- **O** PyTorch PYTORCH
	- Was developed for Facebook services
	- In PyTorch, you can use standard debuggers, for example, pdb or PyCharm.
- Sonnet Sonnet
	- Built on top of TensorFlow.
	- High-level object-oriented libraries.
- **A** Keras K Keras
	- The best Deep Learning framework for those who are just starting out.

 $\Omega$ 

- ④ 伊 ト ④ ヨ ト ④ ヨ ト

- **O** TensorFlow **PTensorFlow** 
	- Google's Tensorflow the most popular Deep Learning.
	- TF needs a lot of coding.
- **O** PyTorch PYTORCH
	- Was developed for Facebook services
	- In PyTorch, you can use standard debuggers, for example, pdb or PyCharm.
- Sonnet Sonnet
	- Built on top of TensorFlow.
	- High-level object-oriented libraries.
- **A** Keras K Keras
	- The best Deep Learning framework for those who are just starting out.
	- High level like Sonnet.

 $\Omega$ 

イロト イ押 トイヨ トイヨ トーヨ

- <span id="page-43-0"></span>**O** TensorFlow **PTensorFlow** 
	- Google's Tensorflow the most popular Deep Learning.
	- TF needs a lot of coding.
- **O** PyTorch PYTORCH
	- Was developed for Facebook services
	- In PyTorch, you can use standard debuggers, for example, pdb or PyCharm.
- Sonnet Sonnet
	- Built on top of TensorFlow.
	- High-level object-oriented libraries.
- **A** Keras K Keras
	- The best Deep Learning framework for those who are just starting out.
	- High level like Sonnet.
- MXNet mxnet

 $\Omega$ 

イ押 トイヨ トイヨ トーヨ

- <span id="page-44-0"></span>**O** TensorFlow **PTensorFlow** 
	- Google's Tensorflow the most popular Deep Learning.
	- TF needs a lot of coding.
- **O** PyTorch PYTORCH
	- Was developed for Facebook services
	- In PyTorch, you can use standard debuggers, for example, pdb or PyCharm.
- Sonnet Sonnet
	- Built on top of TensorFlow.
	- High-level object-oriented libraries.
- **A** Keras K Keras
	- The best Deep Learning framework for those who are just starting out.
	- **High level like Sonnet.**
- MXNet mxnet
	- **Effectively parallel on multiple GPUs and [ma](#page-43-0)[ny](#page-45-0) [m](#page-30-0)[a](#page-31-0)[c](#page-44-0)[h](#page-45-0)[i](#page-29-0)[n](#page-30-0)[es..](#page-55-0)**

<span id="page-45-0"></span>**Gluon G**GLUON

- **Gluon C**GLUON
	- Gluon is based on MXNet and offers a simple API that simplifies the creation of deep learning models.

 $\Omega$ 

 $A \Box B$   $A \Box B$   $A \Box B$   $A \Box B$   $A \Box B$   $A$ 

- **Gluon GELUON** 
	- Gluon is based on MXNet and offers a simple API that simplifies the creation of deep learning models.

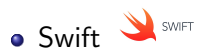

 $\Omega$ 

 $A \Box B$   $A \Box B$   $A \Box B$   $A \Box B$   $A \Box B$   $A$ 

- **Gluon C**GLUON
	- Gluon is based on MXNet and offers a simple API that simplifies the creation of deep learning models.
- Swift SWIFT
	- Swift for Tensorflow.

 $\Omega$ 

イロト イ押ト イヨト イヨト

- **Gluon GELUON** 
	- Gluon is based on MXNet and offers a simple API that simplifies the creation of deep learning models.
- Swift SWIFT Swift for Tensorflow.

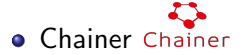

∢ ロ ▶ . ∢ 伺 ▶ . ∢ ヨ ▶ . ∢ ヨ ▶

- **Gluon C**GLUON
	- Gluon is based on MXNet and offers a simple API that simplifies the creation of deep learning models.
- Swift SWIFT
	- Swift for Tensorflow.
- **Chainer Chainer** 
	- The code is written in pure Python on top of the Numpy and CuPy libraries. (fast)

∢ ロ ▶ . ∢ 伺 ▶ . ∢ ヨ ▶ . ∢ ヨ ▶

- **Gluon C**GLUON
	- Gluon is based on MXNet and offers a simple API that simplifies the creation of deep learning models.
- Swift SWIFT
	- Swift for Tensorflow.
- **Chainer Chainer** 
	- The code is written in pure Python on top of the Numpy and CuPy libraries. (fast)
- DL4J ADL4J

∢ ロ ▶ . ∢ 伺 ▶ . ∢ ヨ ▶ . ∢ ヨ ▶

- **Gluon C**GLUON
	- Gluon is based on MXNet and offers a simple API that simplifies the creation of deep learning models.
- $\bullet$  Swift  $\searrow$  SWIFT
	- Swift for Tensorflow.  $\mathcal{L}$
- **Chainer Chainer** 
	- The code is written in pure Python on top of the Numpy and CuPy libraries. (fast)
- $\bullet$  DL4J  $\mathbb{\mathbb{R}}$ DL4J
	- Deep Learning for Java.

- ← 何 ▶ → 三 ▶ → 三 ▶

- **Gluon GELUON** 
	- Gluon is based on MXNet and offers a simple API that simplifies the creation of deep learning models.
- $\bullet$  Swift  $\searrow$  SWIFT
	- Swift for Tensorflow.  $\mathcal{L}$
- **Chainer Chainer** 
	- The code is written in pure Python on top of the Numpy and CuPy libraries. (fast)
- **•** DL4J ADL4J
	- Deep Learning for Java.
- **ONNX ONNX**

 $\Omega$ 

K 御 ▶ K 君 ▶ K 君 ▶

- **Gluon** C<sub>GLUON</sub>
	- Gluon is based on MXNet and offers a simple API that simplifies the creation of deep learning models.
- Swift SWIFT
	- Swift for Tensorflow.  $\sum$
- **Q** Chainer Chainer
	- The code is written in pure Python on top of the Numpy and CuPy libraries. (fast)
- **•** DL4J ADL4J
	- Deep Learning for Java.
- **ONNX ONNX** 
	- Enables models to be trained in one framework and transferred to another for inference.

イロト イ押ト イヨト イヨト

<span id="page-55-0"></span>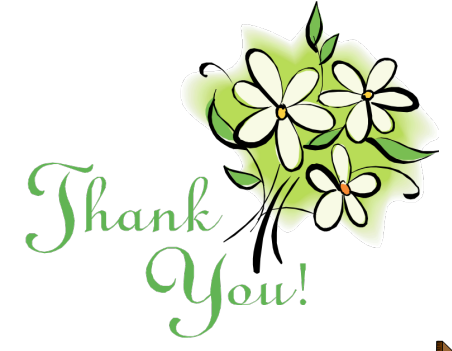

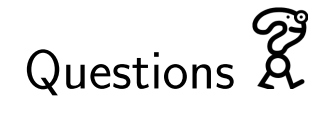

イロト イ部 トイヨ トイヨト

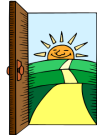

 $299$